### **Lösungen Differenzialrechnung IX**

### **Ausführliche Lösung:**

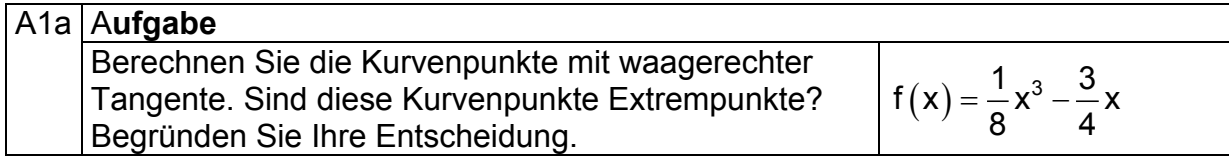

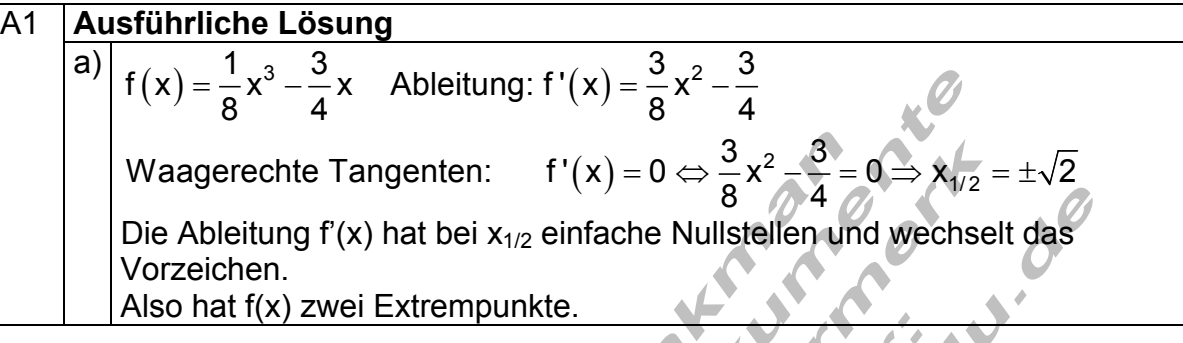

#### A1b A**ufgabe**

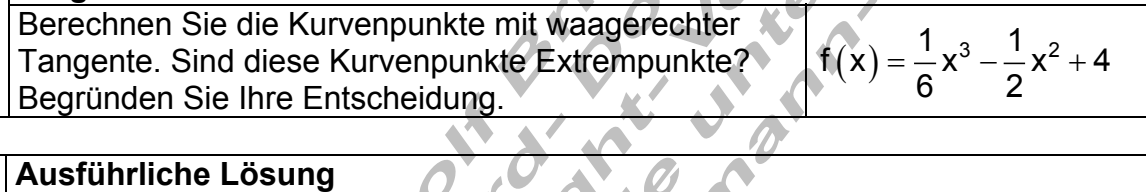

W

 $\sqrt{a}$ 

## A1 **Ausführliche Lösung**

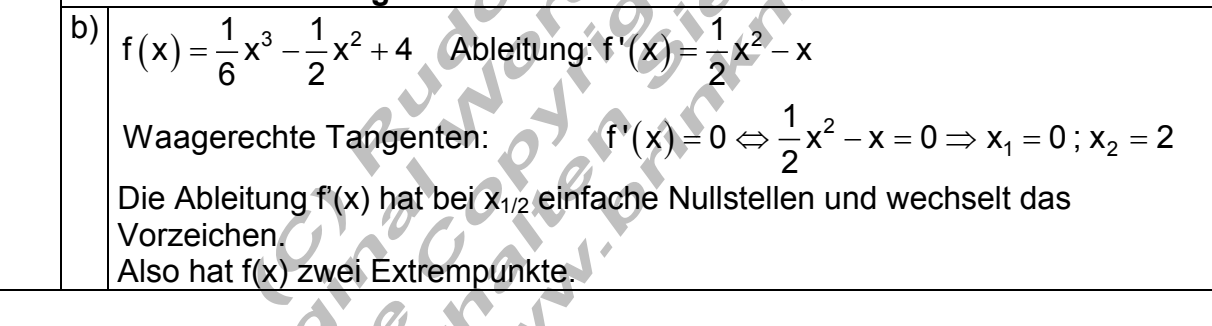

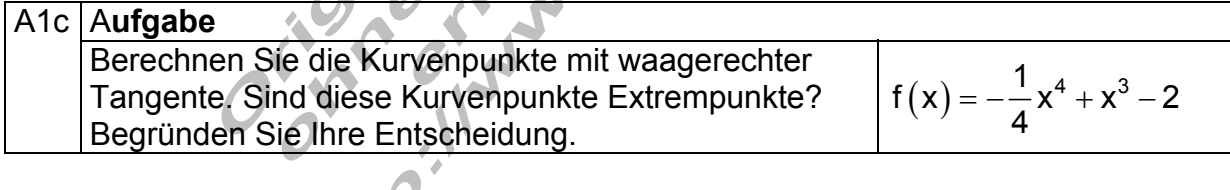

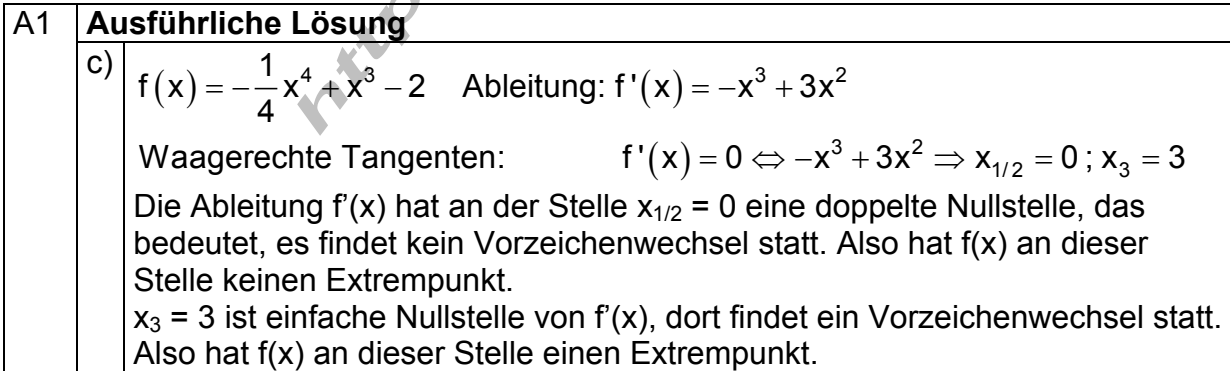

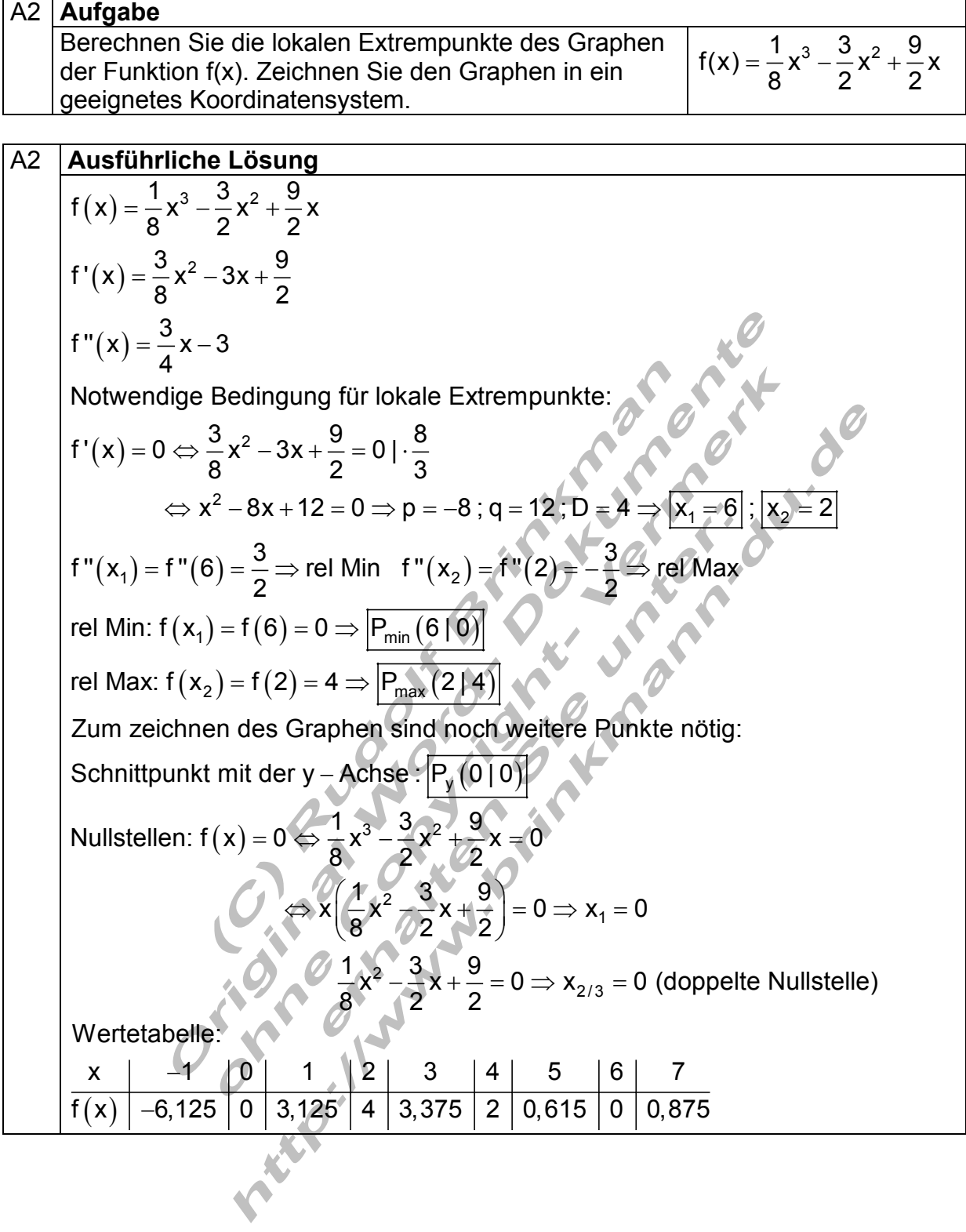

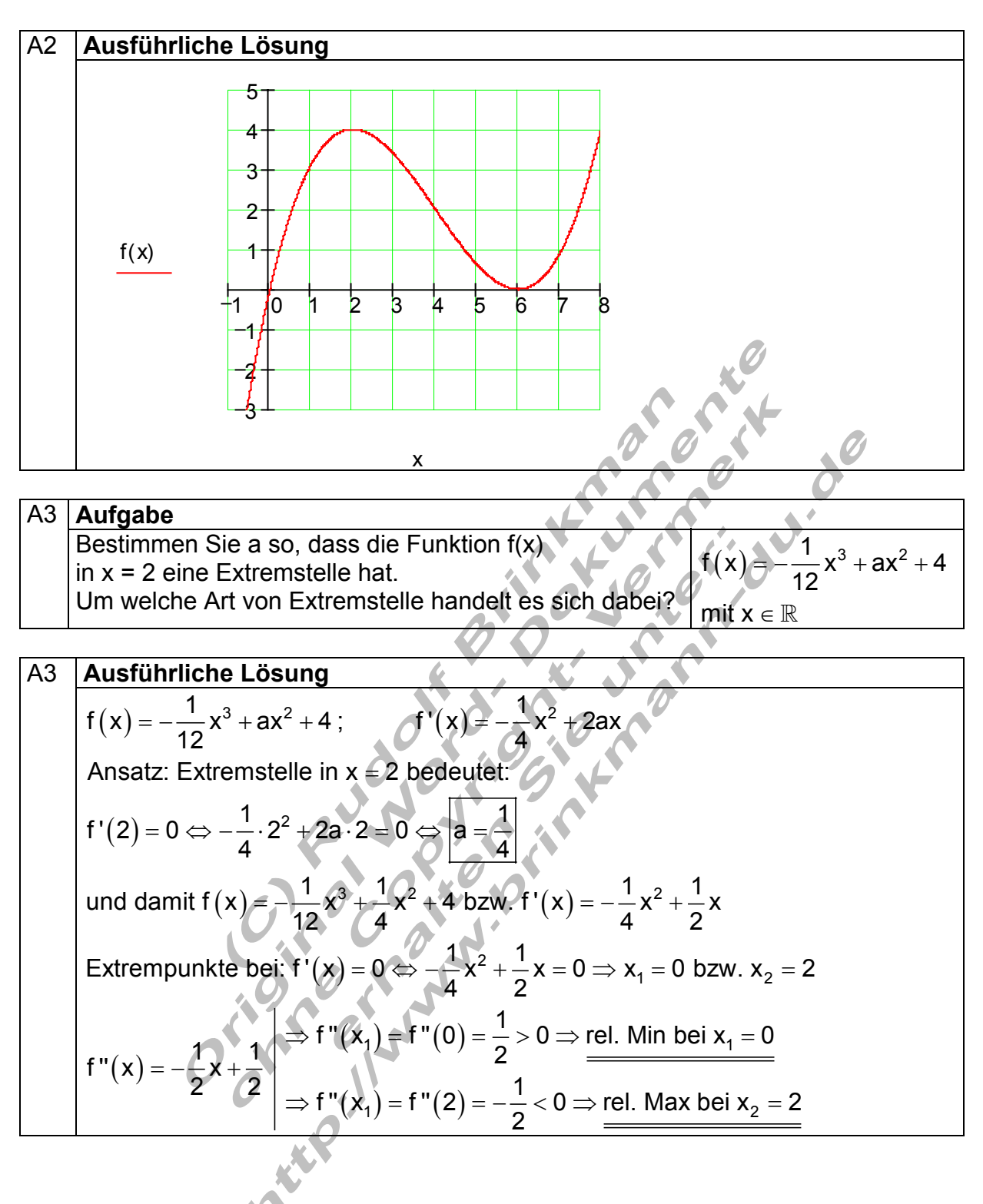

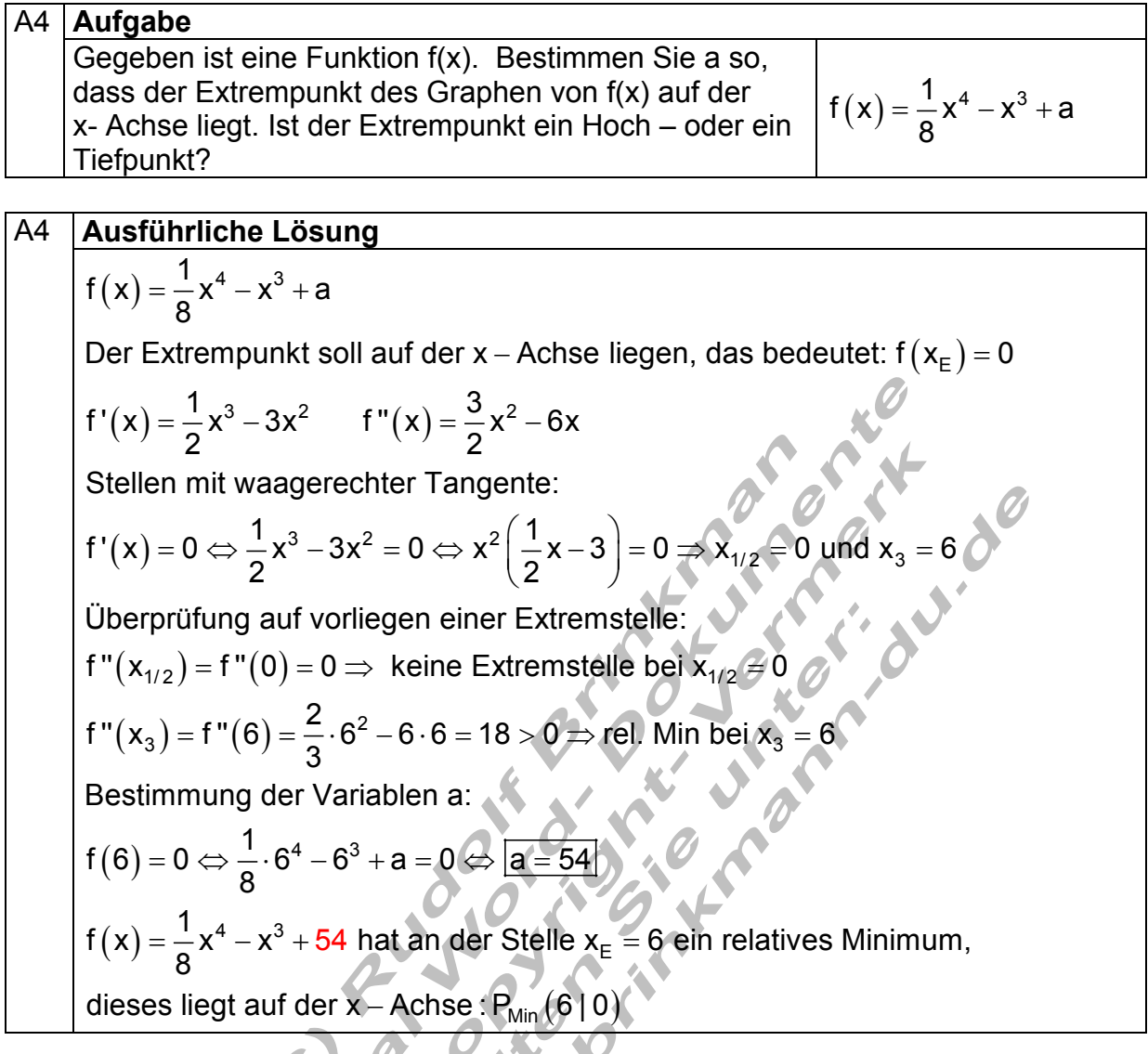

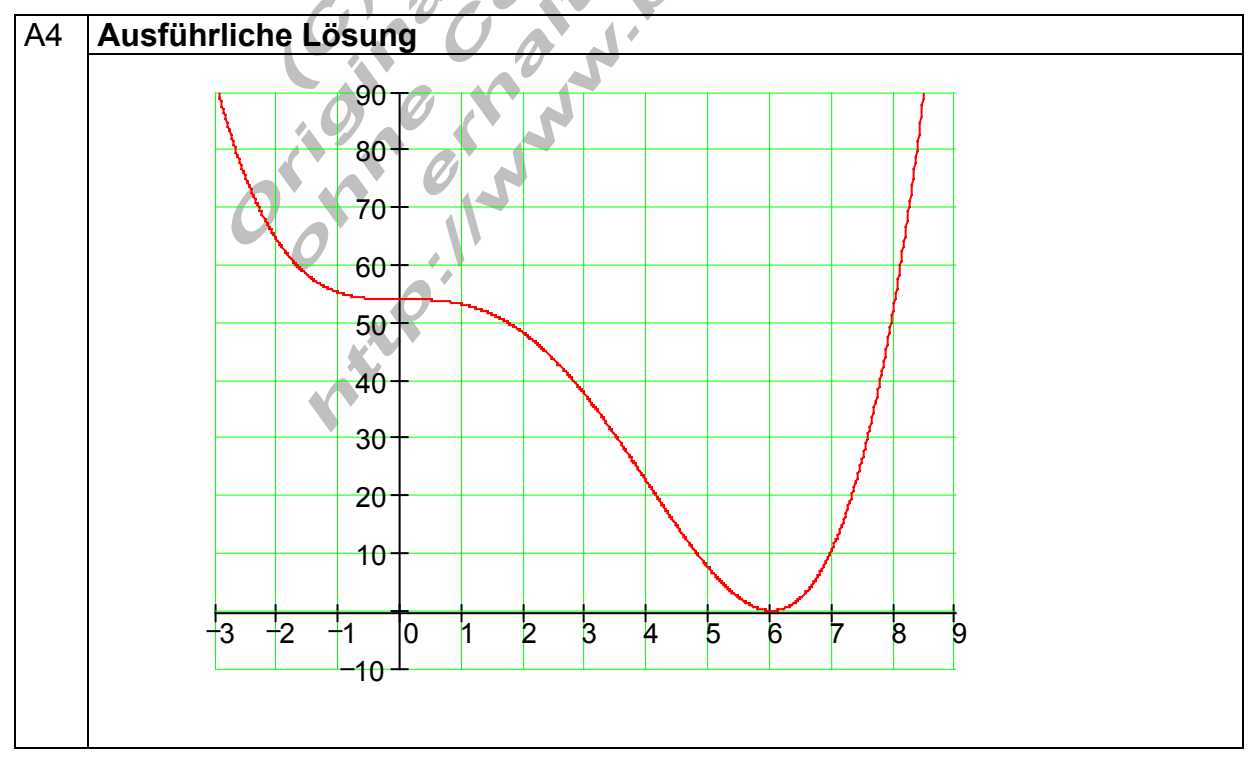

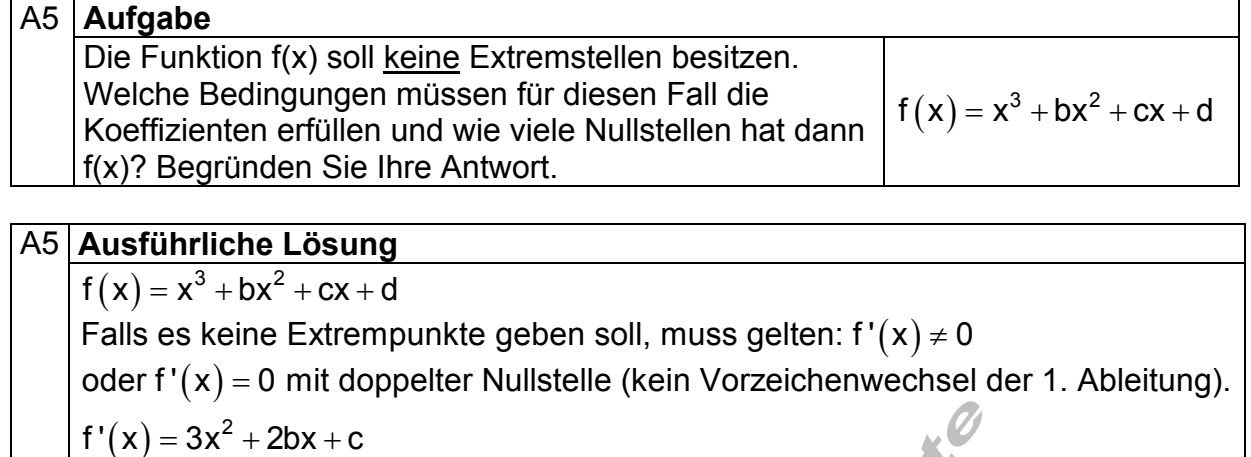

$$
f'(x) = 0 \Leftrightarrow 3x^2 + 2bx + c = 0 \Leftrightarrow \underbrace{x^2 + \frac{2}{3}bx + \frac{1}{3}c = 0}_{\text{quadraticic} \text{ Gleichung}}
$$

$$
p = \frac{2}{3}b
$$
;  $q = \frac{1}{3}c \Rightarrow D = \left(\frac{p}{2}\right)^2 - q = \frac{1}{9}b^2 - \frac{1}{3}c$ 

Das bedeutet,  $f(x)$  hat in diesem Fall keine waagerechten Tangenten. 2  $\overline{\mathsf{D}\!\ltimes\!0}$ : Die quadratische Gleichung hat keine Lösung falls  $\frac{1}{9} \mathsf{b}^2 \!-\! \frac{1}{3} \mathsf{c}\! <\! 0$  ist. Der Funktionsgraph von f(x) verläuft vom 3. zum 1. Quadranten.  $<$  0∣∶ Die quadratische Gleichung hat keine Lösung falls  $\neq$ b $^2$  –  $\neq$  c  $<$ Die Funktion ist streng monoton wachsend.

<u>D = 0</u> : Die q. Gleichung hat eine doppelte Nullstelle falls  $\frac{1}{9}$ b<sup>2</sup> −  $\frac{1}{3}$ c = 0 ist.

Das bedeutet,  $f(x)$  hat zwar eine waagerechte Tangente. Da aber für f' $(x)$  an dieser Stelle kein Vorzeichenwechsel erfolgt (doppelte Nullstelle), hat f (x) keine Extremstellen.<br>Da f(x) It. Vorgabe keine Extremste.<br>Charles Contract of the Contract of the Contract of the Contract of the Contract of the Contract of the Contract of the Contract of the Contract of the Contract of the Co

Da f  $(x)$  It. Vorgabe keine Extremstellen besitzt, hat f  $(x)$  genau eine Nullstelle.

Erstellt von R. Brinkmann **p5\_diff\_09\_e.doc** 26.07.2008 03:41 5 von 26

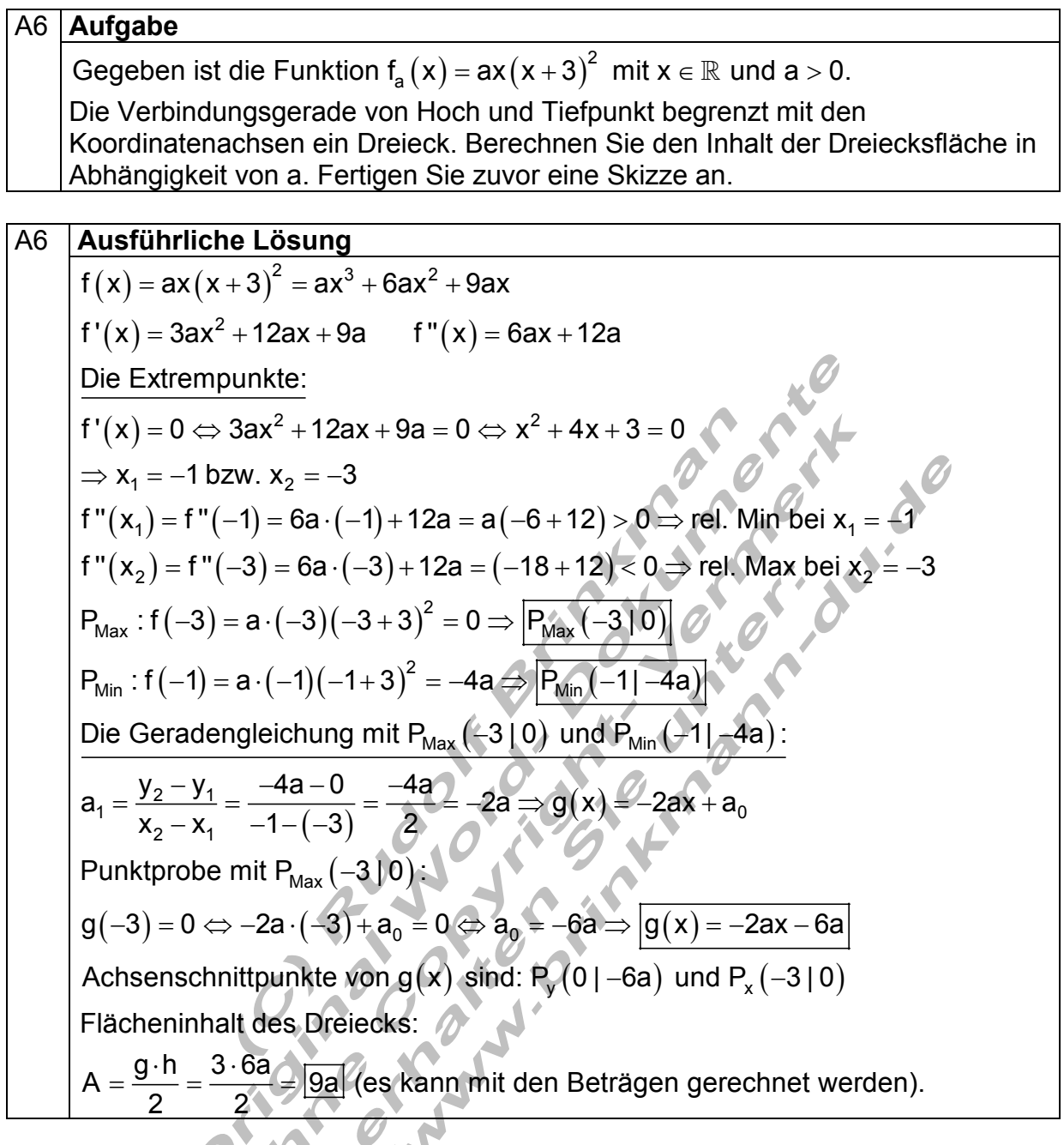

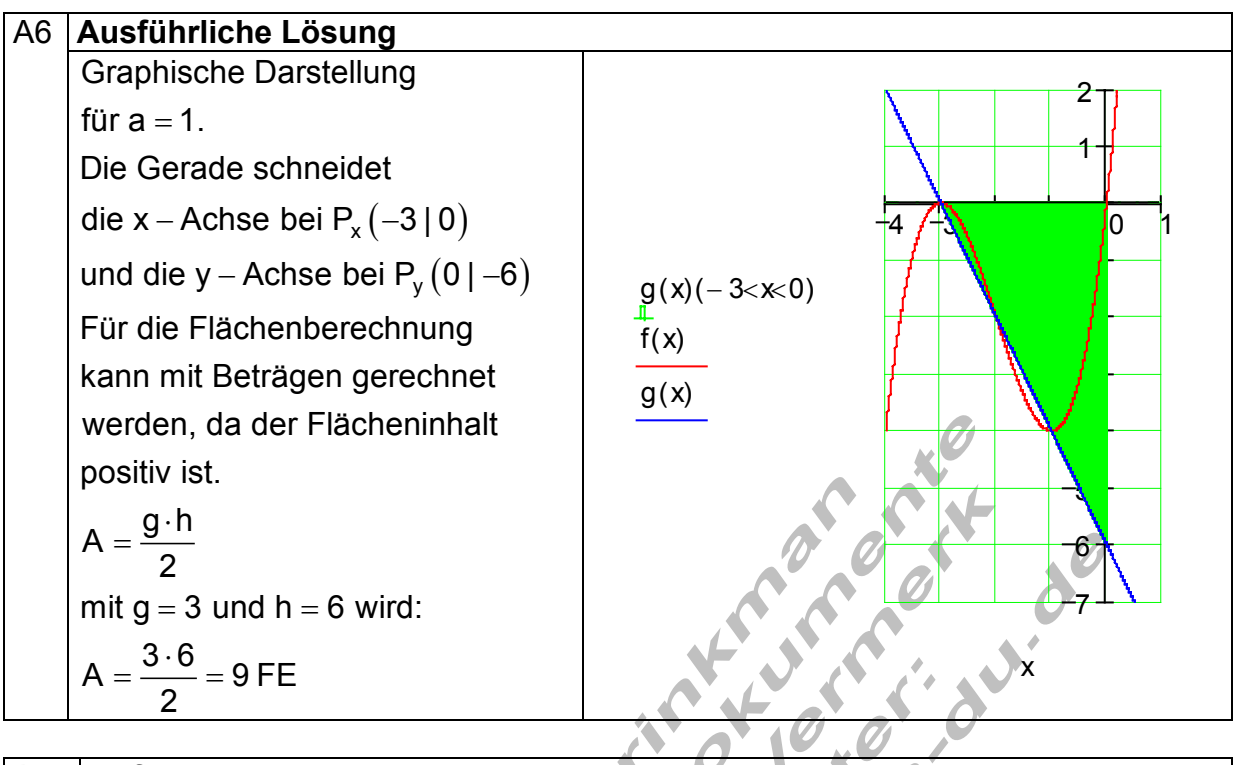

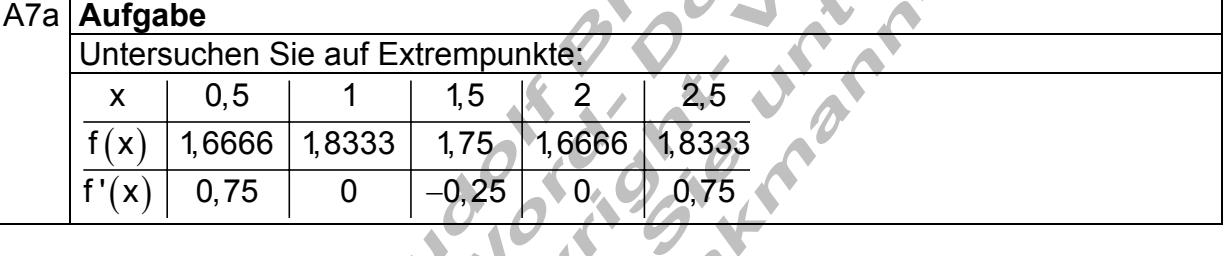

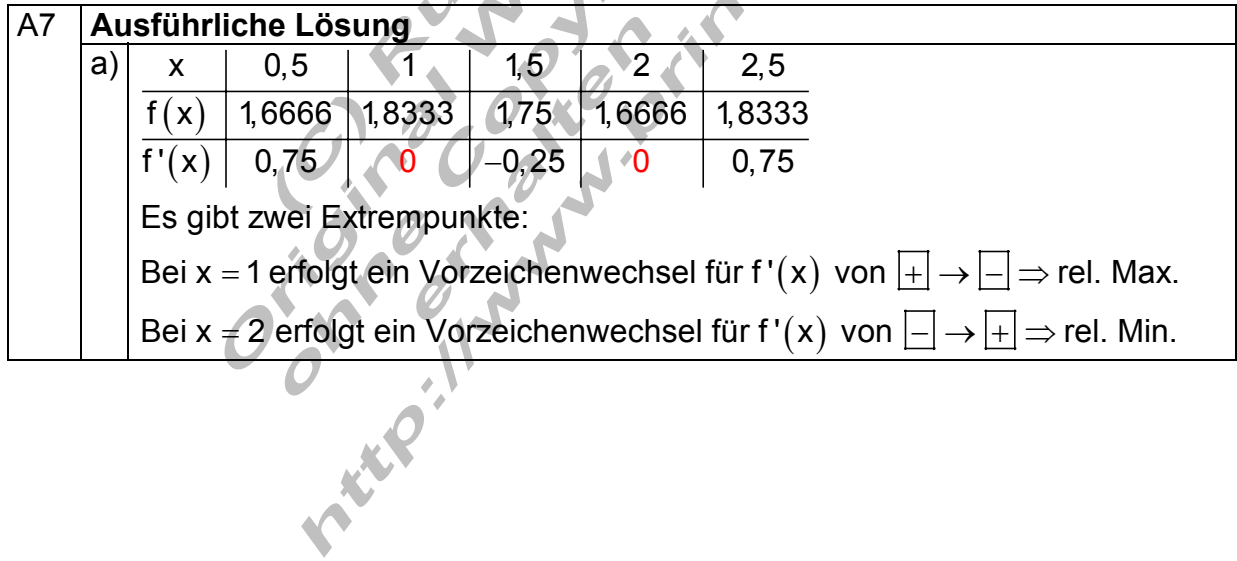

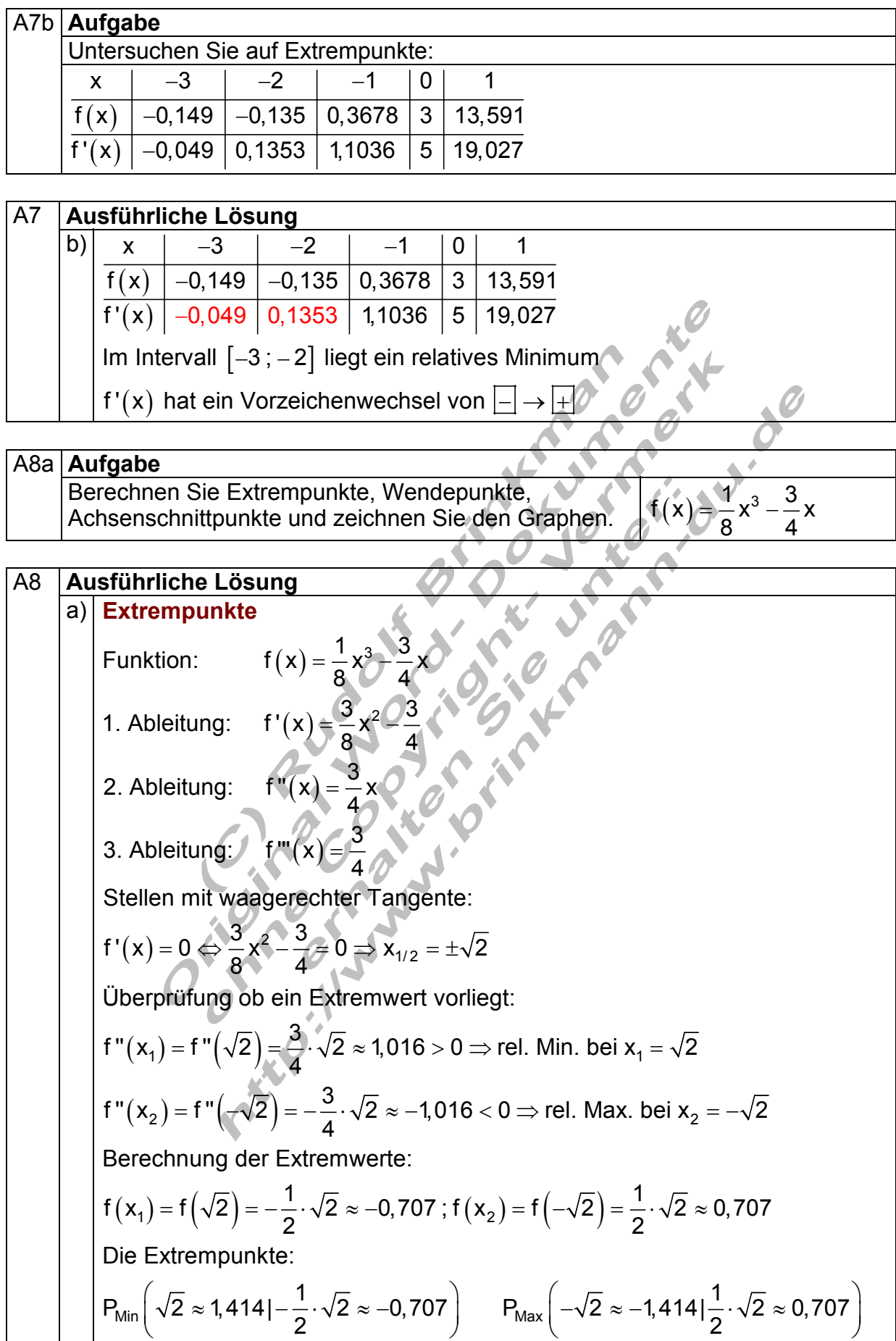

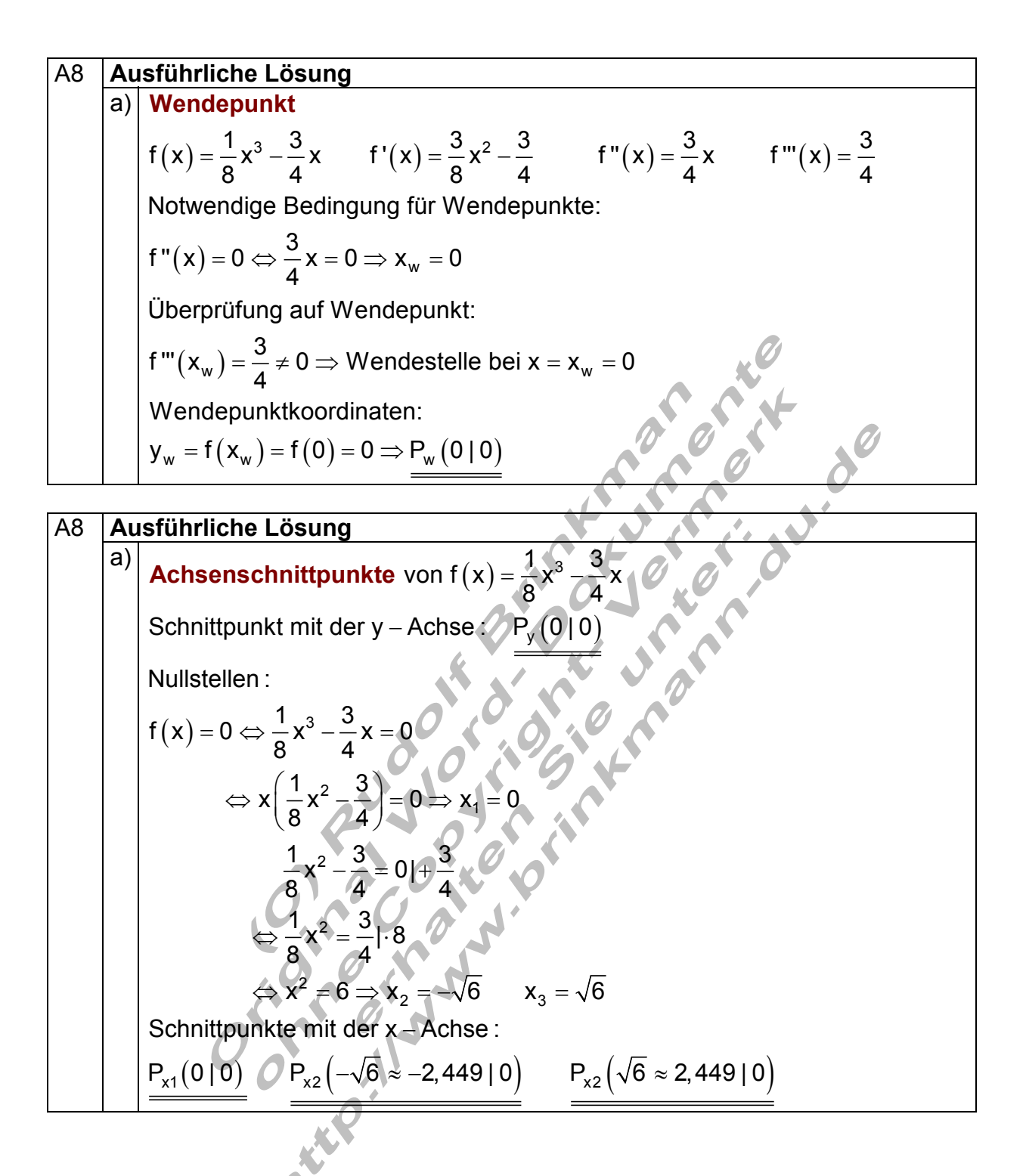

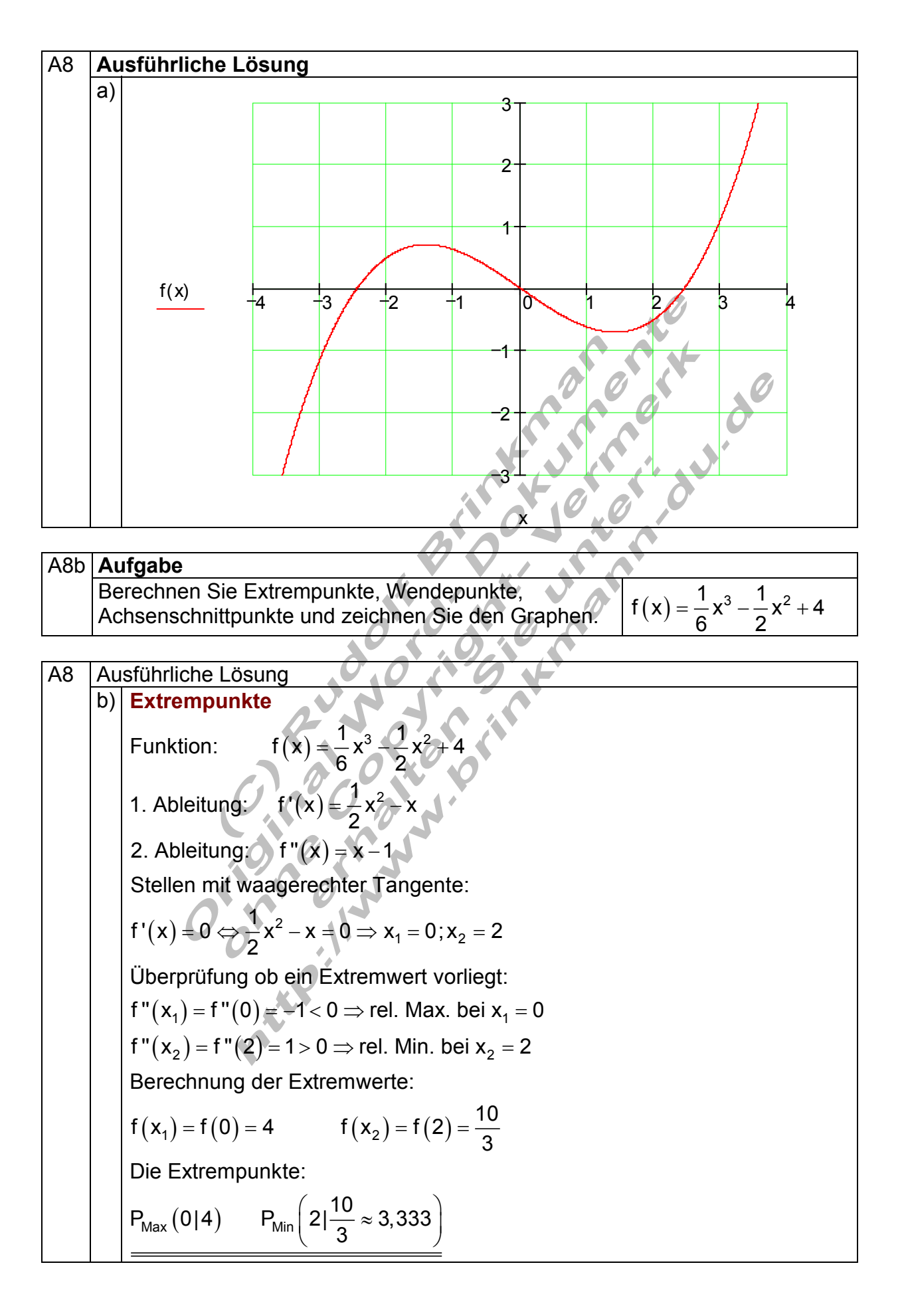

A8 **Ausführliche Lösung**  
\n(b) **Wendepunkt**  
\n
$$
f(x) = \frac{1}{6}x^3 - \frac{1}{2}x^2 + 4
$$
  $f'(x) = \frac{1}{2}x^2 - x$   $f''(x) = x - 1$   $f'''(x) = 1$   
\nNotwendige Bedingung für Wendepunkte:  
\n $f''(x) = 0 \Leftrightarrow x - 1 = 0 \Rightarrow x_w = 1$   
\nÜberprüfung auf Wendepunkt:  
\n $f'''(x_w) = f'''(1) = 1 \neq 0 \Rightarrow Wendestelle bei x = x_w = 1$   
\nWendepunktkoordinaten:  
\n $y_w = f(x_w) = f(1) = \frac{1}{6} - \frac{1}{2} + 4 = \frac{22}{6} = 3, \overline{6} \Rightarrow P_w(11\frac{22}{6} = 3, \overline{6})$   
\nA8 **Ausführliche Lösung**  
\n $\begin{array}{|l|}\n\hline\nb \\
\hline\n\end{array}$   
\n**Achsenschnittpunkte von  $f(x) = \frac{1}{6}x^3 - \frac{1}{2}x^2 + 4$   
\nSchnittpunkt mit der y - Achse :  
\n $F_y(014)$   
\nNullstellen :  
\n $x_1 \approx -2,175$  numerisch gefunden  
\nSchnittpunkt mit der x - Achse :  
\n $P_{x1}(x_1 \approx -2,175 \mid 0)$   
\n $\frac{P_{x1}(x_1 \approx -2,175 \mid 0)}{P_{x2}(x_1 \approx -2,175 \mid 0)}$** 

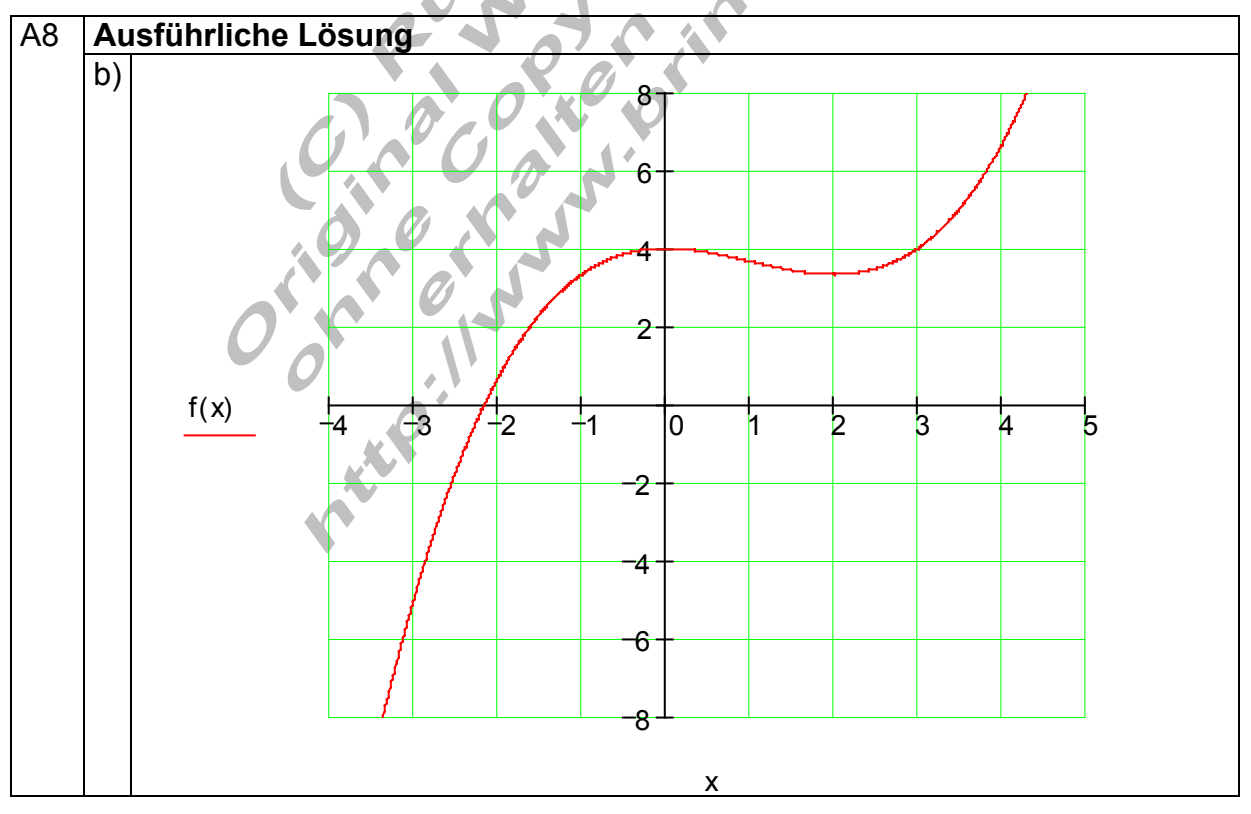

ABC

\n

| ABC                                                                                           | Aufgabe                            |
|-----------------------------------------------------------------------------------------------|------------------------------------|
| Berechnen Sie Extrempunkte, Wendepunkte,<br>Achsenschnittpunkte und zeichnen Sie den Graphen. | $f(x) = -\frac{1}{4}x^4 + x^3 - 2$ |
| A8                                                                                            | Austührliche Lösung                |
| C) Extrempunkte                                                                               |                                    |
| Funktion:                                                                                     | $f(x) = -x^3 + 3x^2$               |
| 1. Abletung:                                                                                  | $f'(x) = -3x^2 + 6x$               |
| Stellen mit waagerechter Tangente:                                                            |                                    |
| $f'(x) = 0 \Leftrightarrow -x^3 + 3x^2 = 0 \Rightarrow x_{1/2} = 0; x_3 = 3$                  |                                    |
| Überprüfung ob ein Extremwert vorliegt:                                                       |                                    |
| $f''(x_1) = f''(0) = 0 \Rightarrow$ kein Extremwert bei $x_1 = 0$                             |                                    |
| $f'''(x_2) = f'''(0) = 0 \Rightarrow$ kein Extremwert bei $x_2 = 0$                           |                                    |
| $f'''(x_2) = f'''(3) = -9 < 0 \Rightarrow$ rel. Max bei $x_2 = 3$                             |                                    |
| Berechnung der Extremwerte:                                                                   |                                    |
| $f(x_1) = f(0) = -2$                                                                          | $f(x_2) = f(0) = -2$               |
| Die Extrempunkte:                                                                             |                                    |
| P <sub>Max</sub> $\left(3 \mid \frac{19}{4} = 4,75\right)$                                    |                                    |

# A8 **Ausführliche Lösung**  c) **Wendepunkte**  $f(x) = -\frac{1}{4}x^4 + x^3 - 2$  $f'(x) = -x^3 + 3x^2$   $f''(x) = -3x^2 + 6x$   $f'''(x) = -6x + 6$  $f''(x) = 0 \Leftrightarrow -3x^2 + 6x = 0$  $\Leftrightarrow x(-3x+6) = 0 \Rightarrow x_{w1} = 0$  $-3x+6=0$   $\Rightarrow$   $x_{w2}=2$ 4 Notwendige Bedingung für Wendepunkte: Überprüfun g auf Wendepunkt:  $=-\frac{1}{4}x^4 + x^3$ f ''' $(\mathsf{x}_{\mathsf{w}^{\prime}})$  = f ''' $(0)$  = 6  $\neq$  0  $\Rightarrow$  Wendestelle bei x  $\neq$   $\mathsf{x}_{\mathsf{w}^{\prime}}$   $\neq$  0 f ''' $(\mathsf{x}_{_{\mathsf{w2}}})$  = f ''' $(2)$  = –6  $\neq$  0  $\Rightarrow$  Wendestelle bei  $\mathsf{x}$  =  $\mathsf{x}_{_{\mathsf{w2}}}$  = 2  $y_{w1} = f(x_{w1}) = f(0) = -2$  $(x_{w2}) = f(2) = -\frac{1}{4} \cdot 2^4 + 2^3$  $\Rightarrow$  P<sub>w1</sub> (0 | –2) P<sub>w2</sub> (2 | 2)  $y_{w2} = f(x_{w2}) = f(2) = -\frac{1}{4} \cdot 2^4 + 2^3 - 2 = -4 + 8 + 2 = 2$ Wendepunktkoordinaten:

A8 **Ausführliche Lösung** 

c) Achsenschnittpunkte von f  $(x) = -\frac{1}{x^4}x^4 + x^3 - 2$ Schnittpunkt mit der y $-$ Achse :  $\mathsf{P}_{\mathsf{y}}(0\,|\,-\!2)$  $P_{x2}(x_2 \approx 3,861 | 0)$  $x_1 \approx 1,467$   $x_2 \approx 3,861$  numerisch gefunden  $P_{x1}(x_1 \approx 1,467 \mid 0)$   $\qquad P_{x2}(x_2 \approx 3,861 \mid 0)$ 4 Nullstellen : Schnittpunkte mit der x - Achse : **Achsenschnittpunkte** von  $f(x) = -x^4 + x^3 -$ 

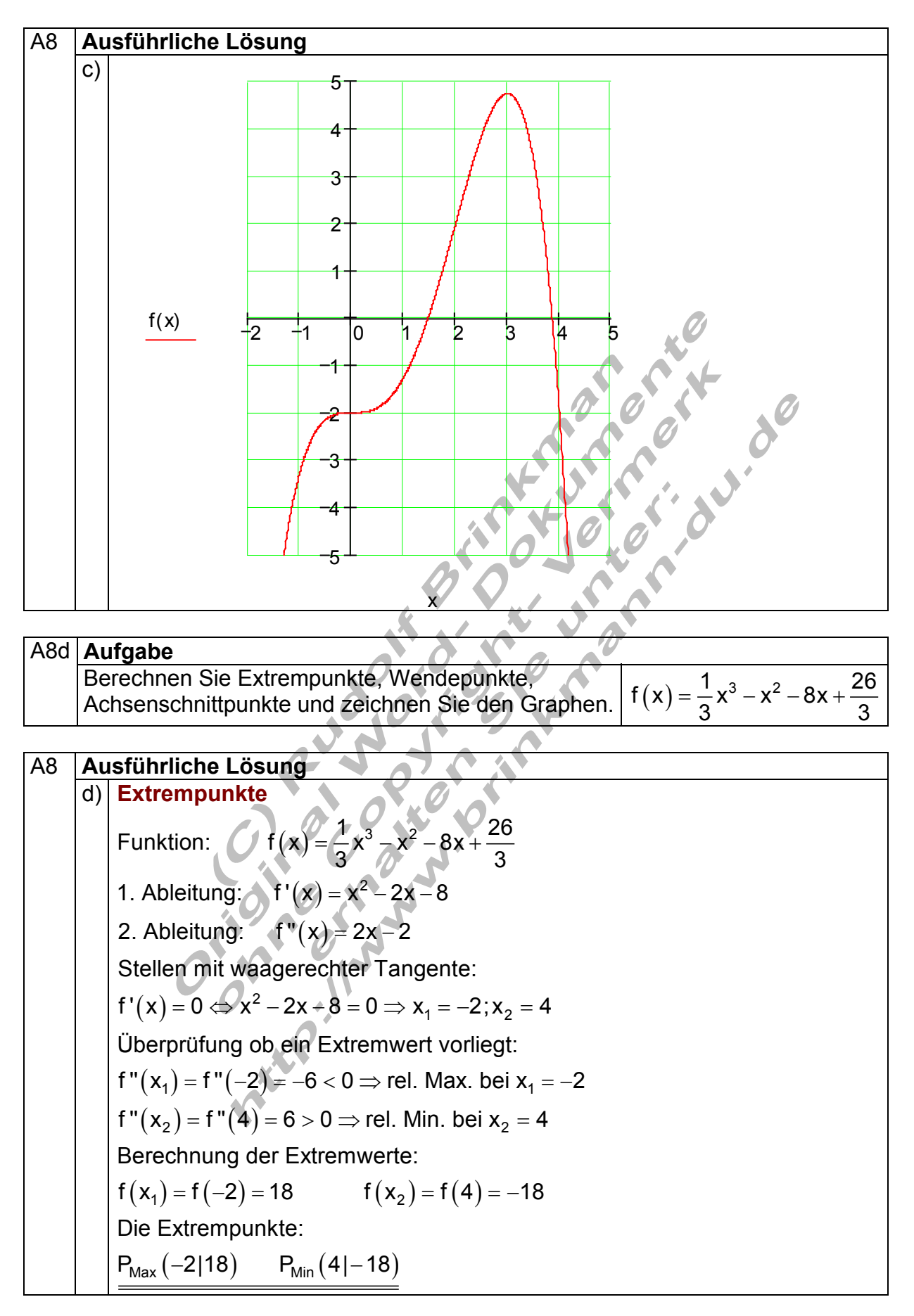

# A8 **Ausführliche Lösung**  d) **Wendepunkt**  $f(x) = \frac{1}{2}x^3 - x^2 - 8x + \frac{26}{3}$  $f'(x) = x^2 - 2x - 8$   $f''(x) = 2x - 2$   $f'''(x) = 2$  $f''(x) = 0 \Leftrightarrow 2x - 2 = 0 \Rightarrow x_w = 1$ f ''' $(\mathsf{x}_{_{\mathsf{W}}})$  = f ''' $(1)$  = 2  $\neq$  0  $\Rightarrow$  Wendestelle bei x = x $_{_{\mathsf{W}}}$  = 1 3 3 Notwendige Bedingung für Wendepunkte: Überprüfung auf Wendepunkt: Wendepu nktkoordinaten:  $=\frac{1}{2}x^3-x^2-8x+$  $y_w = f(x_w) = f(1) = \frac{1}{3} - 1 - 8 + \frac{26}{3} = 0$  $\Rightarrow$  P<sub>w</sub> (1| 0)

A8 **Ausführliche Lösung**  d) Achsenschnittpunkte von f(x) =  $\frac{1}{2}x^3 - x^2 - 8x + \frac{26}{3}$  $f(x) = 0 \Leftrightarrow \frac{1}{2}x^3 - x^2 - 8x + \frac{26}{3} = 0$  $\frac{1}{2}$   $\frac{26}{3}$   $\frac{1}{2}$   $\frac{1}{2}$  Schnittpunkt mit der y – Achse :  $P_y\left(0\mid \frac{26}{3} = 8, \overline{6}\right)$ Restpolynom:  $\frac{1}{3}x^2 - \frac{2}{3}x - \frac{26}{3} = 0$ | 3 3 3 Nullstellen : 3 3 HORNER :  $\frac{1}{2}$   $\frac{1}{2}$   $\frac{8}{2}$   $\frac{26}{2}$ 3 **U** A **B**  $x = 1 + \frac{1}{2} - \frac{2}{6} - \frac{26}{6}$ 333 33 3 **Achsenschnittpunkte** von  $f(x) = -x^3 - x^2 - 8x +$  $=0 \Leftrightarrow -x^3-x^2-8x+\frac{20}{2}$ −1, <sup>1</sup>  $=1 + \frac{1}{2} - \frac{1}{2}$  $P_{x1}(1 | 0)$   $P_{x2}(1+\sqrt{27} \approx 6,196 | 0)$   $P_{x3}(1-\sqrt{27} \approx -4,196 | 0)$  $\Leftrightarrow x^2-2x-26=0$  $p = -2$   $q = -26$   $\Rightarrow D = \left(\frac{p}{2}\right)^2 - q = 1 + 26 = 27$ 2 2/3 3  $x_{2/3} = -\frac{p}{2} \pm \sqrt{p}$   $x_2 = 1 + \sqrt{27} \approx 6,196$  $2^{-11}$   $x_3 = 1 - \sqrt{27} \approx -4,196$ Schnittpunkte mit der x - Achse:  $=$  1+  $\sqrt{27}\,\approx$  $=-\frac{p}{2} \pm \sqrt{D}$   $\frac{1}{x_3} = 1 - \sqrt{27} \approx -$ 

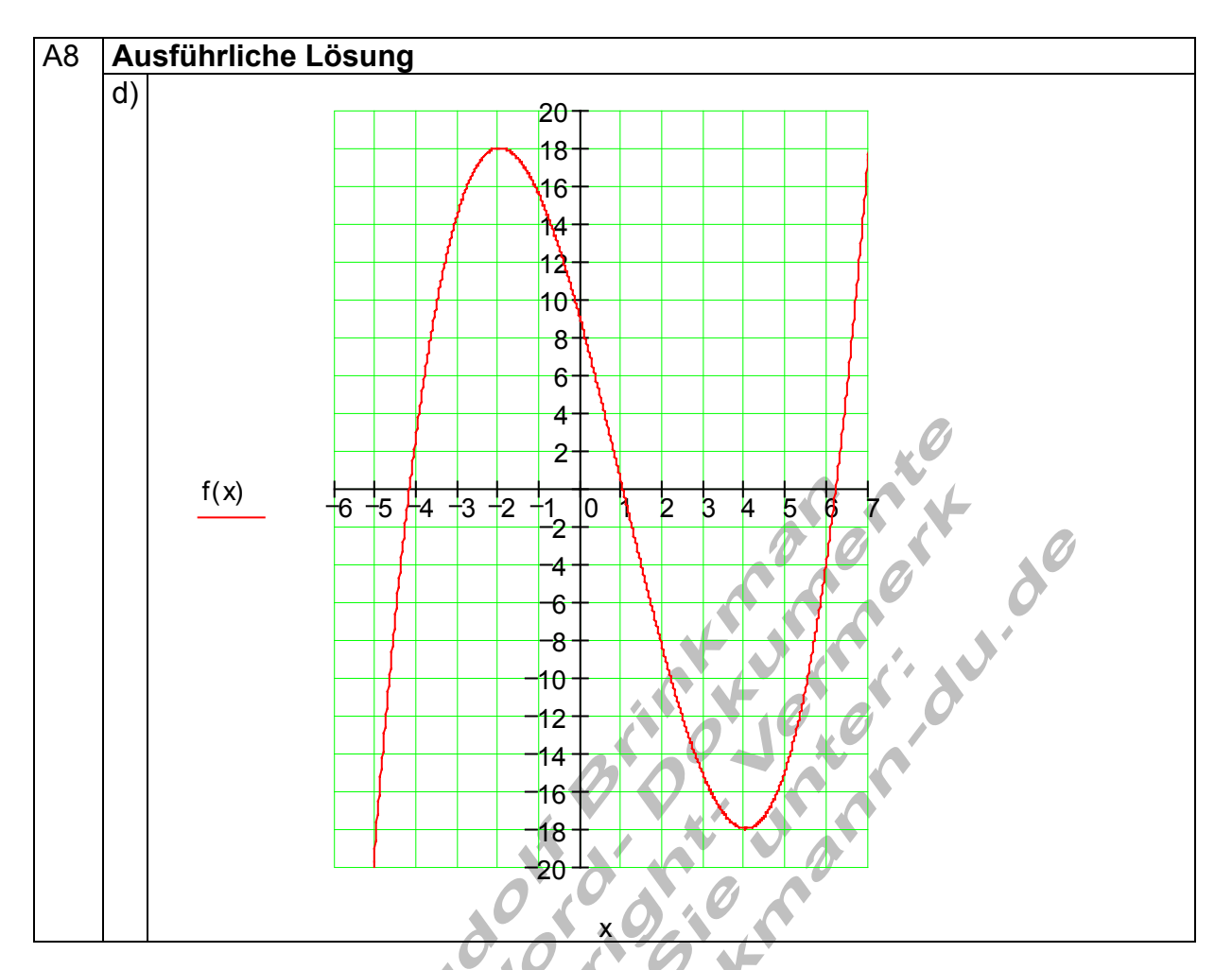

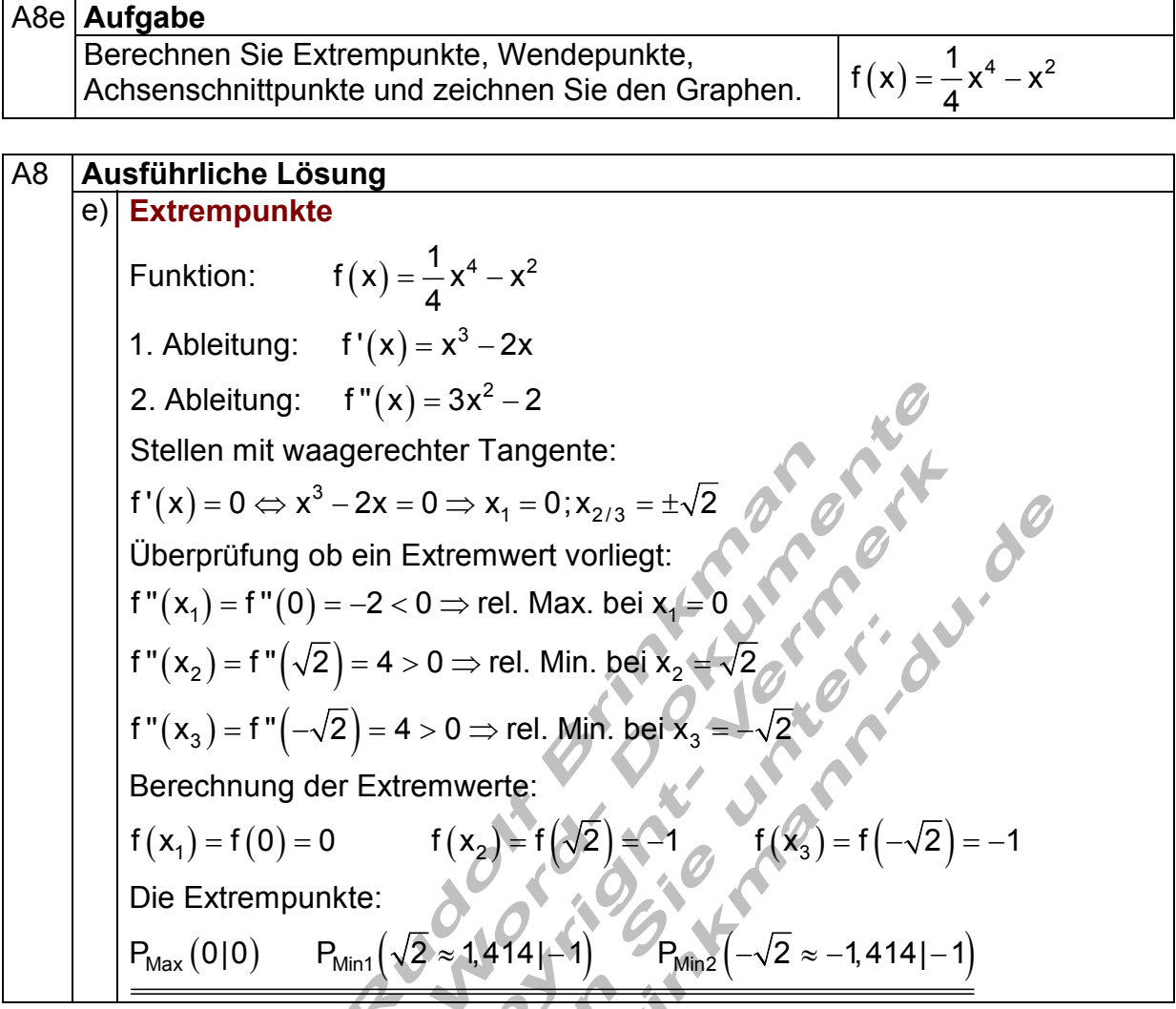

A8 **Assführliche Lösung**  
\n**Wendepunkte**  
\n**Wendepunkte**  
\n**Wokwendige Bedingung für Wendepunkte:**  
\n
$$
f(x) = \frac{1}{4}x^4 - x^2
$$
  $f'(x) = x^3 - 2x$   $f''(x) = 3x^2 - 2$   $f'''(x) = 6x$   
\nNotwendige Bedingung für Wendepunkte:  
\n $f'''(x) = 0 \Rightarrow 3x^2 - 2 = 0 + 2$   
\n $\Rightarrow 3x^2 = 2 \cdot 3$   
\n $\Rightarrow x^2 = \frac{2}{3} \cdot \sqrt{2}$   
\n $\Rightarrow |x| = \sqrt{\frac{2}{3}} \Rightarrow x_{w1} = \sqrt{\frac{2}{3}}$   $x_{w2} = -\sqrt{\frac{2}{3}}$   
\nÜberprüfung auf Wendepunkt:  
\n $f'''(x_{w1}) = f'''(\sqrt{\frac{2}{3}}) = 6 \cdot \sqrt{\frac{2}{3}} \neq 0 \Rightarrow Wendestelle bet x = x_{w2} = -\sqrt{\frac{2}{3}} \approx 0,816$   
\n $f'''(x_{w1}) = f'''(-\sqrt{\frac{2}{3}}) = -6 \cdot \sqrt{\frac{2}{3}} \neq 0 \Rightarrow Wendestelle bet x = x_{w2} = -\sqrt{\frac{2}{3}} \approx -0,816$   
\nWendepunktkoordinaten:  
\n $y_{w1} = f(x_{w1}) = f(\sqrt{\frac{2}{3}}) = \frac{1}{4} \cdot (\sqrt{\frac{2}{3}})^4 \Rightarrow (\sqrt{\frac{2}{3}})^4 \cdot \frac{1}{4} \cdot \frac{4}{9} = \frac{2}{3} = \frac{1}{9} - \frac{6}{9} = -\frac{5}{9} \approx -0,555$   
\n $y_{w2} = f(x_{w2}) = f(-\sqrt{\frac{2}{3}}) = -\frac{5}{9} \approx -0,555$   
\n $\Rightarrow P_{w1}(\sqrt{\frac{2}{3}} \approx 0,816) = \frac{5}{9} \approx -0,555$   
\n $\Rightarrow P_{w1}(\sqrt{\frac{2}{3}} \approx 0,816) = \frac{5}{9} \approx 0,555$   
\n $\Rightarrow P_{w2}$ 

As **Assenschnittpunkte** von 
$$
f(x) = \frac{1}{4}x^4 - x^2
$$

\nSchnittpunkt mit der  $y - A$ chse :  $\frac{P_y(0|0)}{P_y(0|0)}$ 

\nNullstellen :

\n
$$
f(x) = 0 \Leftrightarrow \frac{1}{4}x^4 - x^2 = 0
$$
\n
$$
\Leftrightarrow x^2 \left(\frac{1}{4}x^2 - 1\right) = 0 \Rightarrow x_{1/2} = 0
$$
\n
$$
\frac{1}{4}x^2 - 1 = 0 | + 1 \Leftrightarrow x^2 = 4 \Rightarrow x_{3/4} = \pm 2
$$
\nSchnittpunkte mit der  $x - A$ chse :

\n
$$
\frac{P_{x1/2}(0|0)}{P_{x3/4}(0|0)} = \frac{P_{x3/4}(0+1)}{P_{x3/4}(0+1)}
$$

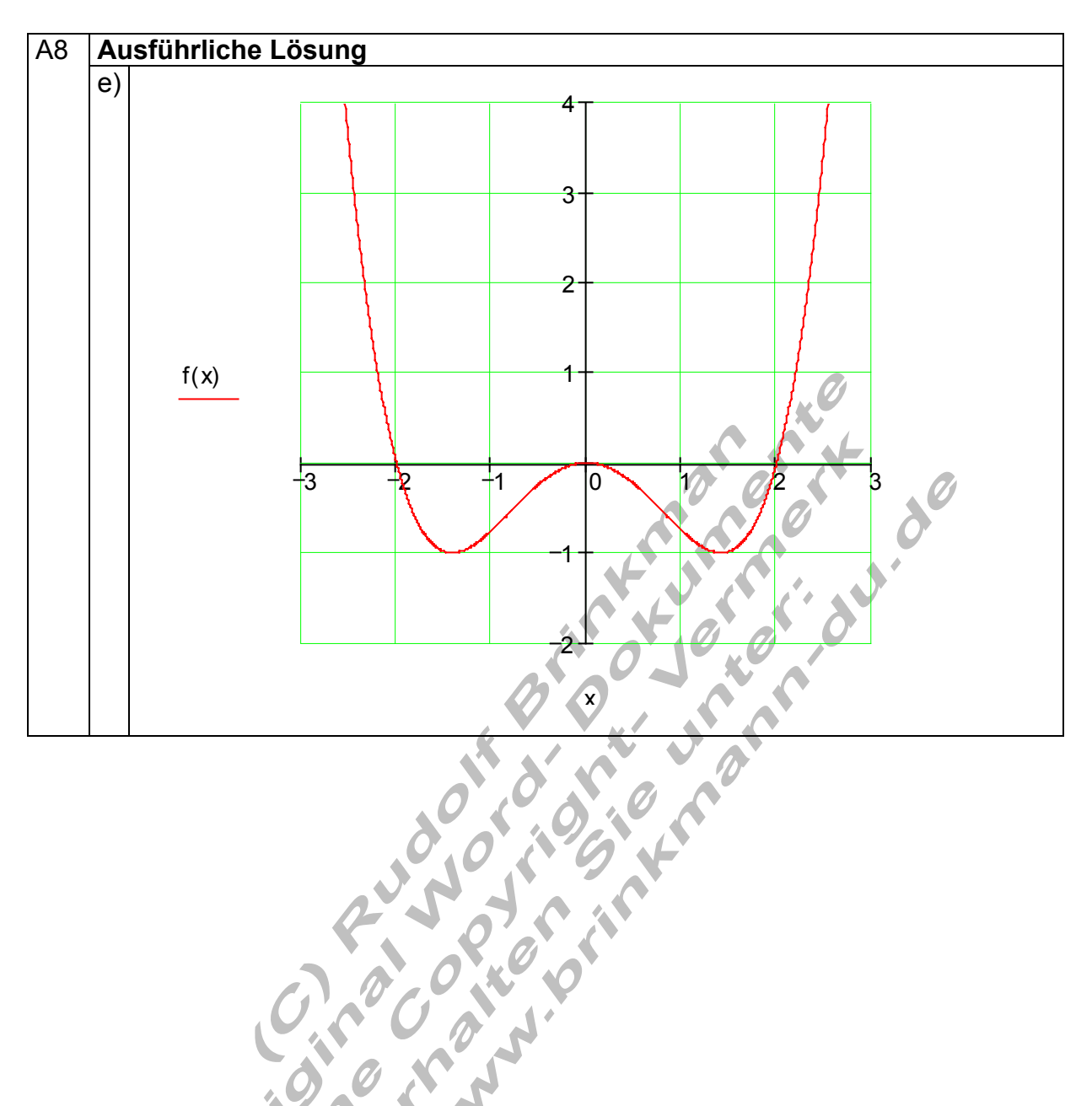

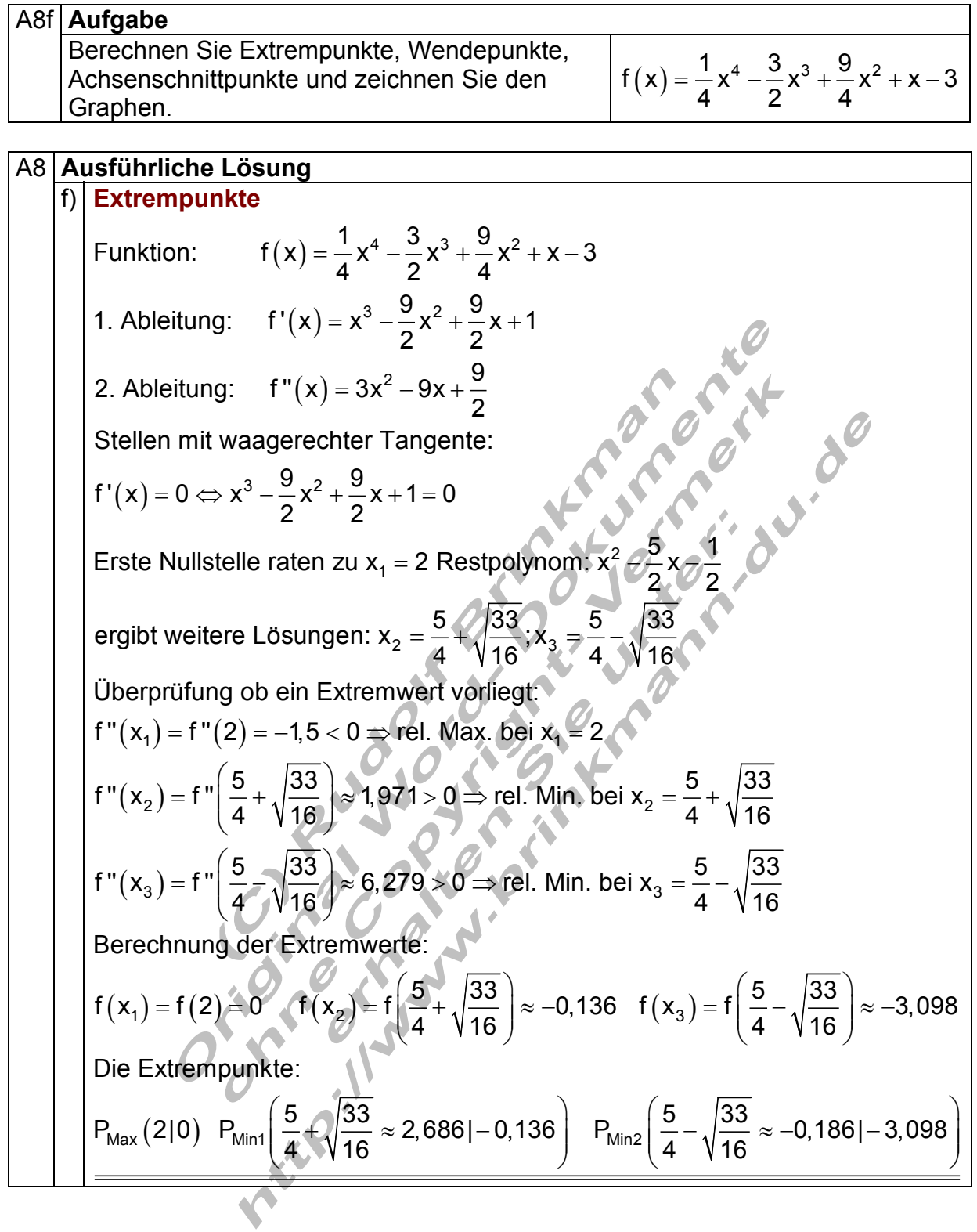

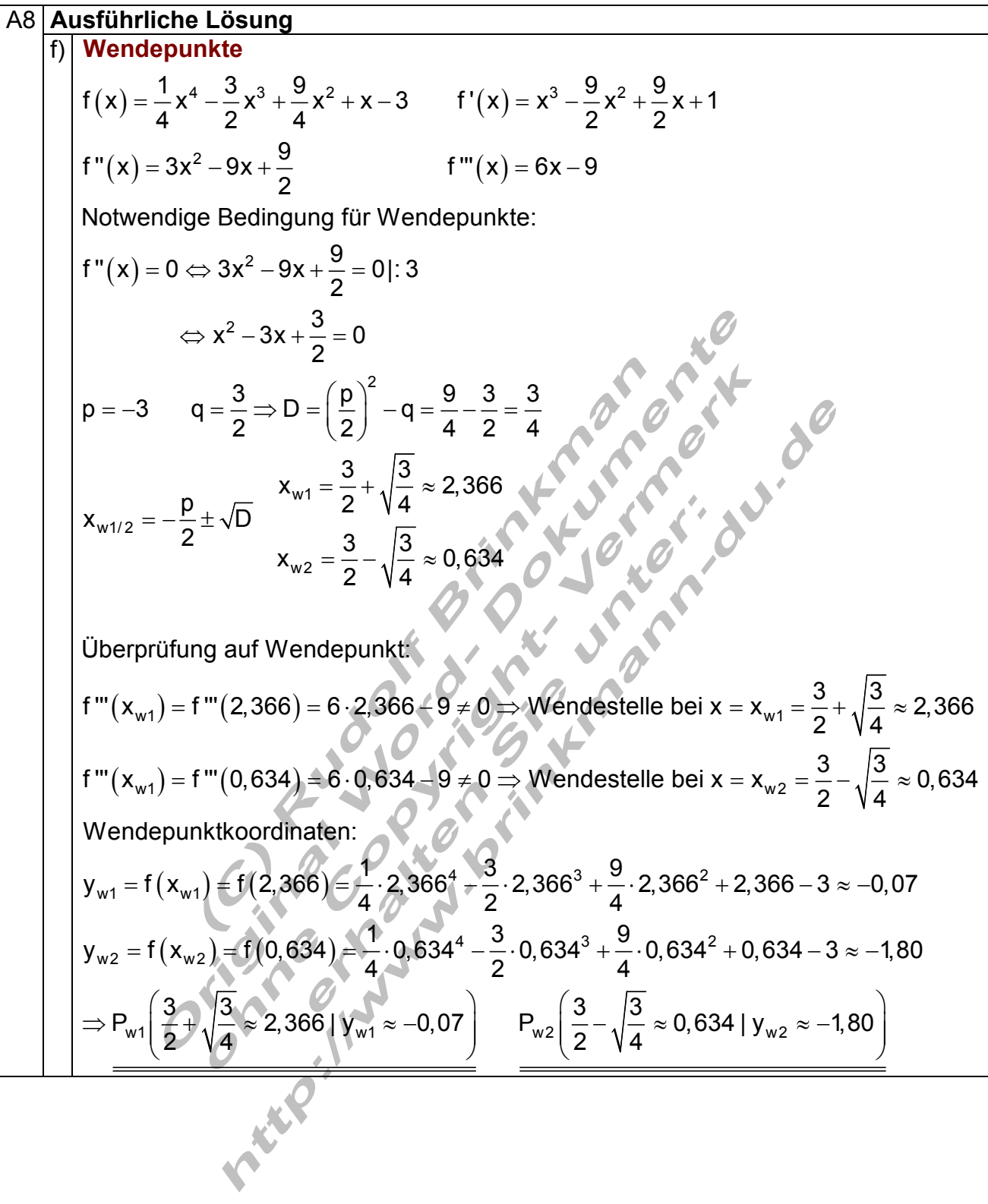

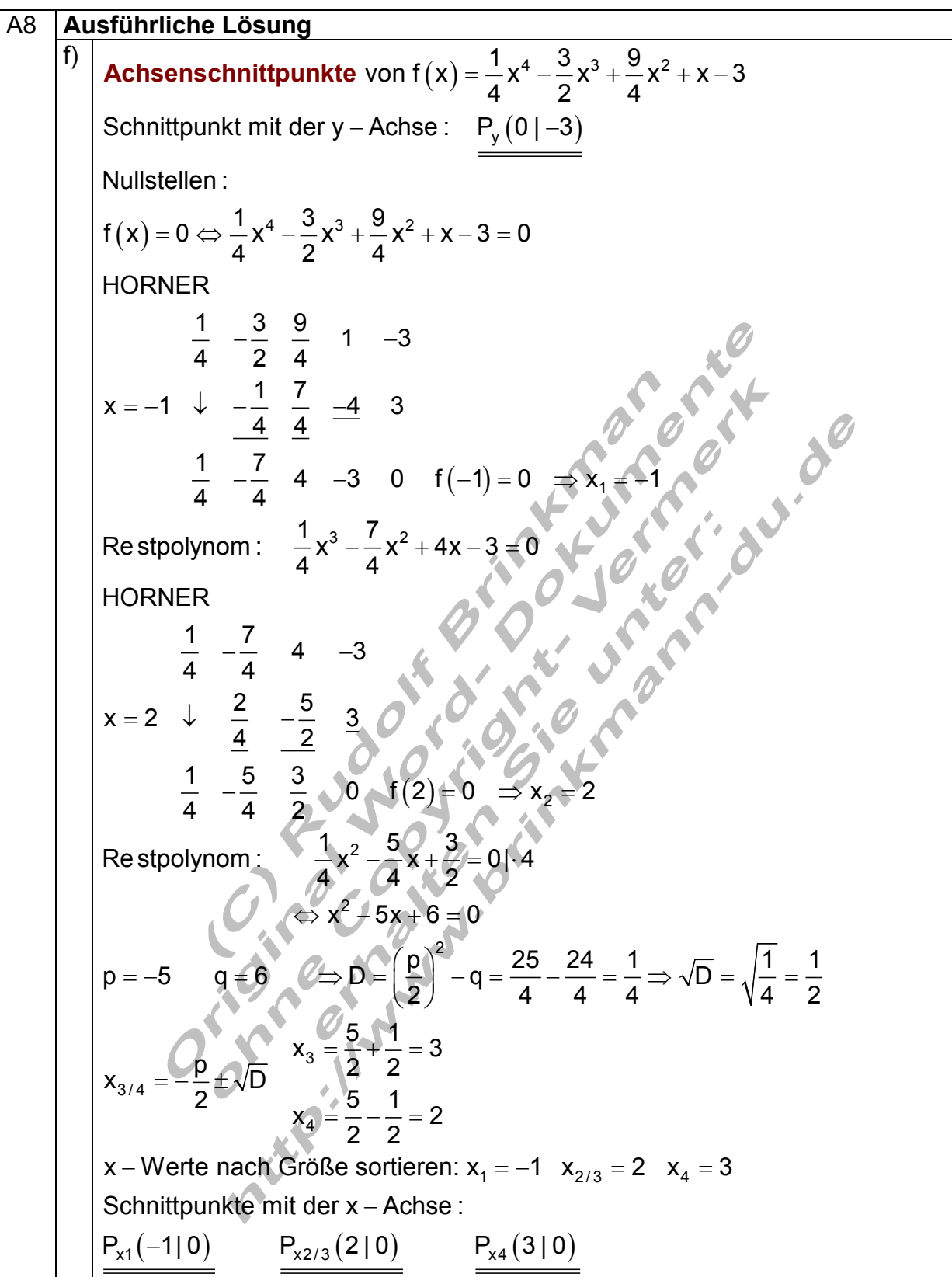

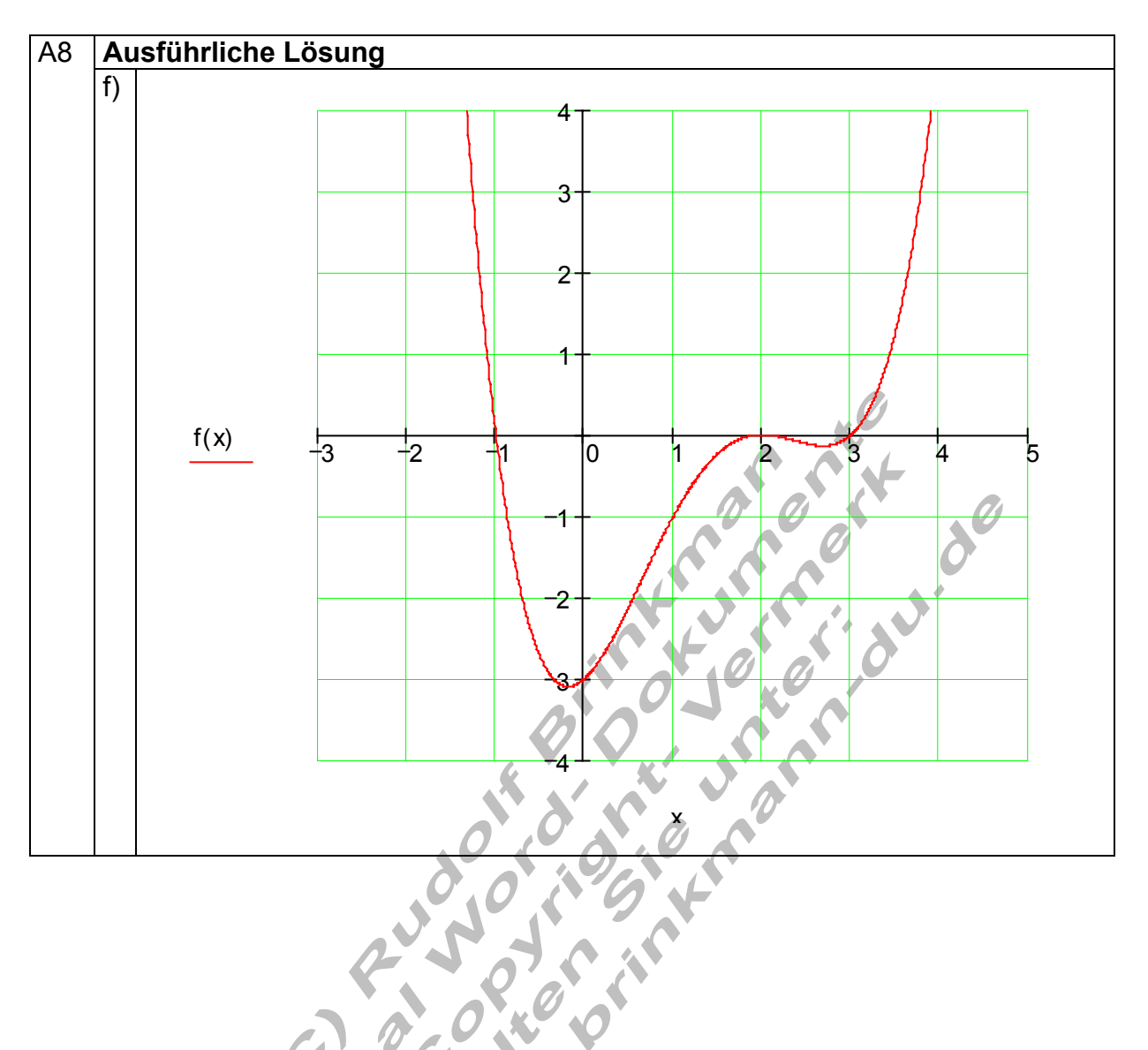

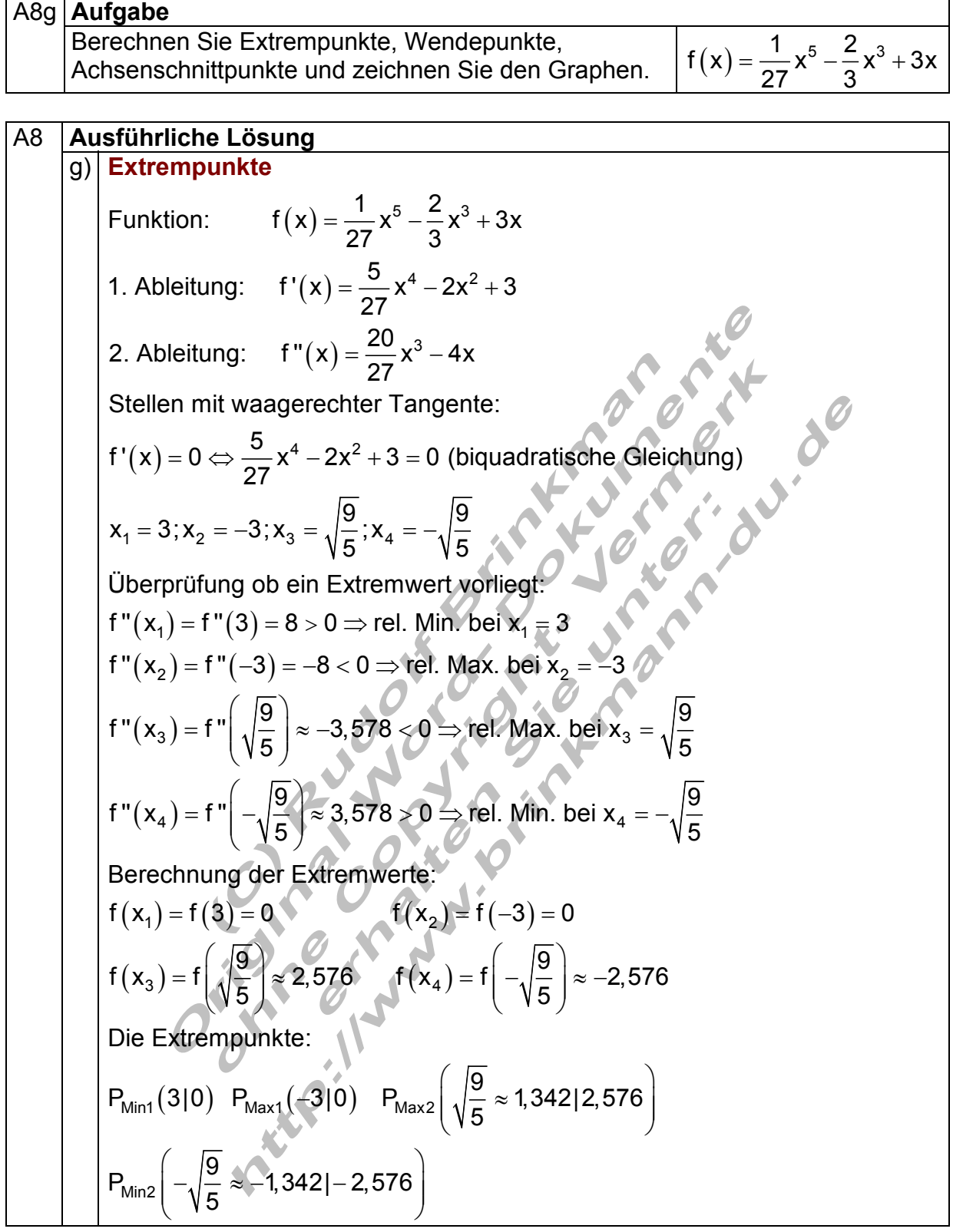

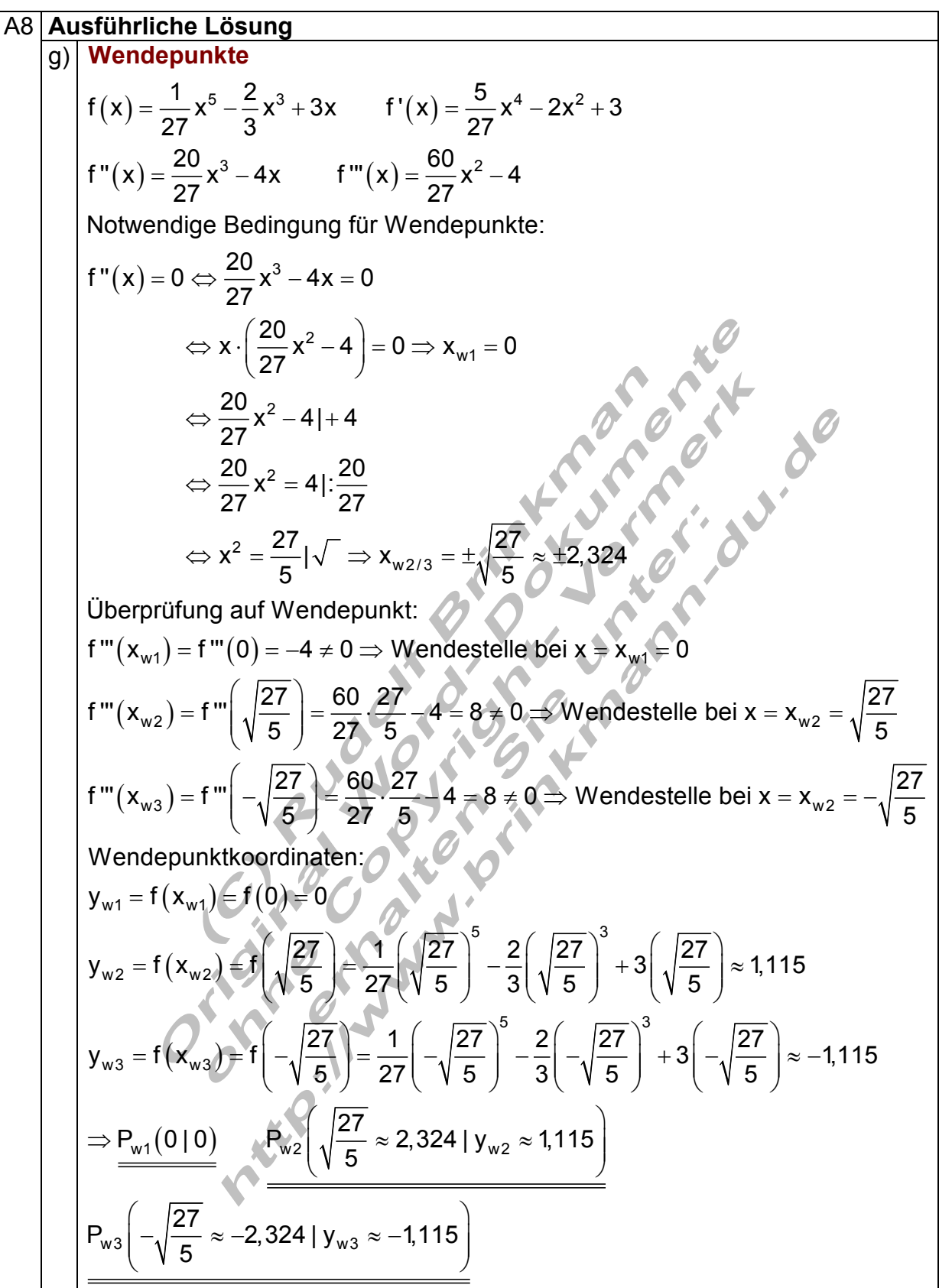

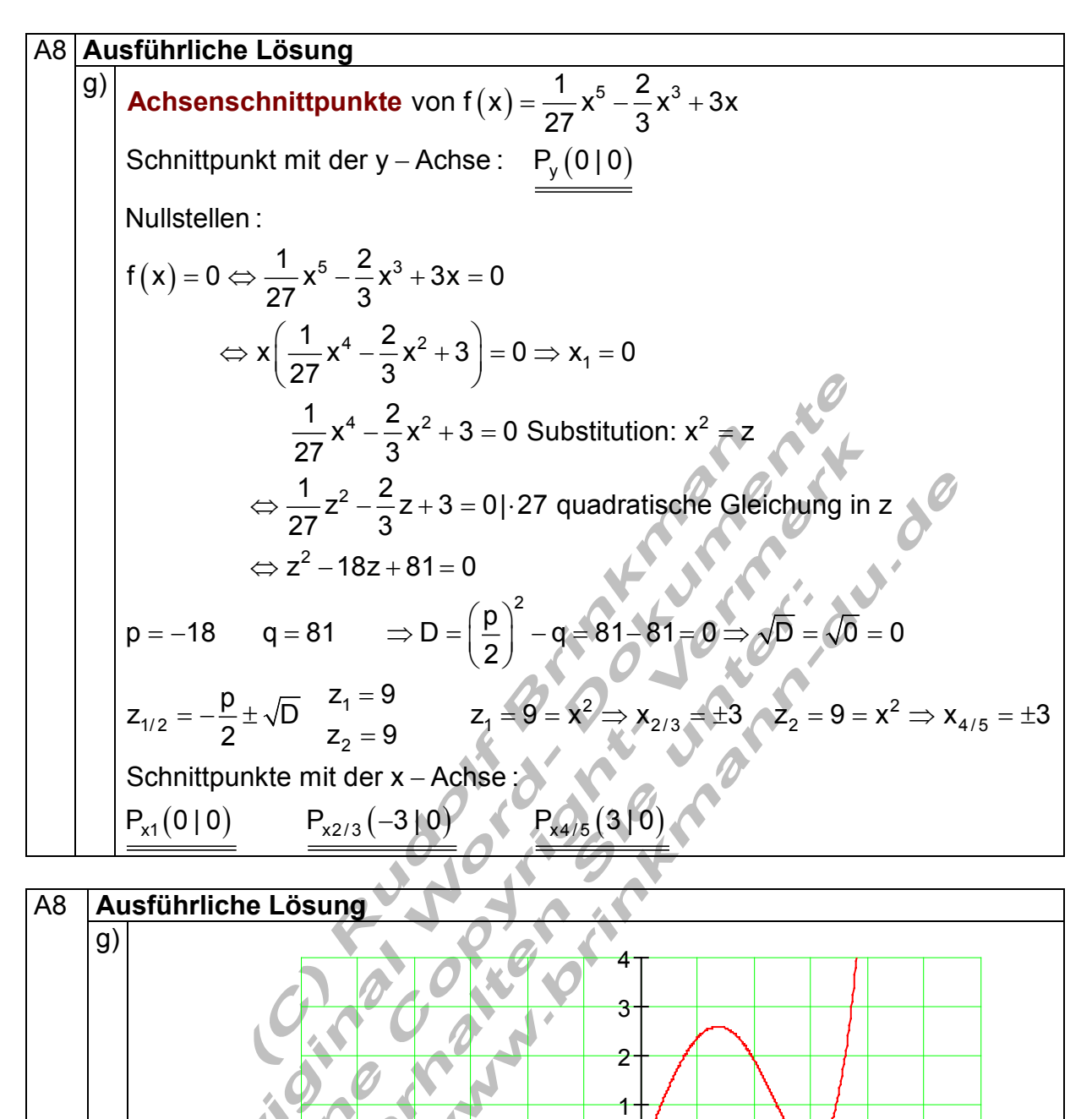

6 5 4 3 2 1 01 2 3 4 5 6

4

x

3

2

1

 $f(x)$